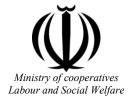

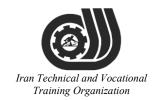

# Deputy of training Plan and curriculums office

# Competency Training standard

**Title** Word 2013

# Occupational group

Iran The Training Organization

**International code** 

2513-53-167-1

Date of standard compilation: 2016/5/4

Control of board on content compilation and accreditation: Plan and curriculums office

**National code:** 2513-53-167-1

Member of Specialized commission IT Curriculum development:

- -Ali Mosavi: Director Manager of Iran TVTO Curriculum Development Office
- -Mahmoud Taghipour Director Manager of Chaharmahal va Bakhtiary TVTO
- Cirrus Soltani (Head of the General Department of Vocational Hormozgan)
- -Morteza Mohammadian Dehkordi: Member of Iran TVTO IT Curriculum Development
- Ramak Farahabad(Deputy for Planning and Training)
- Golzar nazari gazic(Vice Minister of the General Administration of professional technical and Hormozgan)
- Asma Karimi: Director of Information Technology Training Centre in Bandar Abbas
- Aida Mohagheghin : Member of Iran TVTO IT Curriculum Development
- Hamid Behnegar: Member of Iran TVTO IT Curriculum Development
- Mohamamd Reza Kanjeh Moradi: Member of Iran TVTO IT Curriculum Development
- -Shahram Shokofian: Manager of Iran TVTO IT Curriculum Development

Cooperator Specialized organizations for compiling the training standard:

- Chaharmahal and Bakhtiari Technical and Vocational Training Organization
- Hormozgan Technical and Vocational Training Organization

#### **Revision Process:**

- Scientific content
- According to market
- Equipment
- Tools

Plan & Curriculum Office

97, Nosrat Avenue – Tehran, Iran

Tel:+98-21-66569900-9

Fax: +98-21-66944117

E-mail:Barnamehdarci@yahoo.com

Technical and Vocational

|   | Name &<br>Family name              | Academic<br>document | field                  | Job & post                                           | Relevant experiences                              | Add & Tel & Email                                                                  |
|---|------------------------------------|----------------------|------------------------|------------------------------------------------------|---------------------------------------------------|------------------------------------------------------------------------------------|
| 1 | Yaghoub<br>pourasad                | .Ph.D                | Electrical Engineer    | Faculty member<br>Urmia university of<br>technology  | 4 year                                            | urmia university of<br>technologyEmai:<br>y.pourasad@uut.ac.ir<br>Tel: 09126406595 |
| 2 | Morteza<br>Mohammadian<br>Dehkordi | M. SC                | Electronics Engineer   | Education expert                                     | Technical and Vocational<br>Training Organization | Charmal &Bakhtiari<br>Blvd:enghelab<br>09131812350                                 |
| 3 | Ladan Hosseini                     | M.SC                 | Architectural Engineer | Chief of Department<br>of Architecture<br>University | University teaching                               | Charmal<br>&Bakhtiari<br>Islamic Azad University<br>Borujen<br>09133811763         |
| 4 | Shahram<br>Shokofian               | B. SC                | Software Engineer      | Management<br>&<br>Expert                            | Technical and Vocational Training Organization    | Manager of Iran TVTO IT<br>Curriculum Development                                  |
| 5 | Fatemeh vakili                     | B. SC                | Software engineer      | Trainer                                              | 10 year                                           | Post Box NO :<br>7916853689,<br>Bandarabbass , Iran                                |
| 6 | Esmat lashkari<br>bandari poor     | B. SC                | Software engineer      | Trainer                                              | 5year                                             | Post Box NO :<br>7916853689,<br>Bandarabbass , Iran                                |

#### **Definitions**:

#### Job standard:

The characteristics 'required competencies and abilities for Efficient Performance in work environment is called "the Job standard", and sometimes "The Occupational standard"

#### **Training standard:**

The Training Map for achieving the Job's subset Competencies.

#### Job title:

Is a set of Tasks and Abilities which is expected from an employed person in the defined level

#### Job description:

A statement covering the most important elements of a job, namely the position or title of the job, the duties, job's relation with other jobs in a occupational field, the responsibilities, workplace conditions and required performance standards.

#### **Course duration:**

The minimum of time which is required to achieve the training objects.

#### **Admission requirements:**

The minimum of competencies and abilities which are obligatory for a potential admission.

#### **Evaluation:**

The process of collecting evidence and judgment about wetter a competency is achieved or not.

Include: written examination, practical examination

Required Qualifications for Trainers:

The minimum of Trainer's technical and vocational abilities which the trainer is required to have.

#### **Competency:**

The ability of efficient performing a duty in a variety of workplaces conditions

#### Knowledge:

The minimum set of facts and mental capacities which is necessary for achieving a competency. This can include science, (Mathematics, physics, chemistry or biology), technology or technical.

#### Skill:

The minimum coordination between mind and body for achieving an ability or competency. It normally applied to practical skills.

#### **Attitude:**

A set of emotional behaviors required for achieving a competency and can have non-technical skills and occupational ethics.

#### **Safety:**

The cases which doing or not doing something can cause harm or accident

#### **Environmental Consideration:**

A set of consideration about the act which should be done to minimize the environmental damage or pollution.

#### competency title:

#### **Word 2013**

#### competency description:

Microsoft Word 2013 is a word-processing program designed to help you create professional-quality documents. Word helps you organize and write your documents more efficiently.

#### admission requirements:

minimum degree of education: Post first year of high school

minimum physical and mental ability:-

Prerequisite skills: ICDL 2

#### **Course duration:**

Course Duration: 40 Hours

-Theoretical: 10 Hours

-Practical: 30 Hours

-Apprenticeship: ... Hours

-Project: ... Hours

#### **Evaluation**:(%)

Fxam 77-418

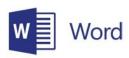

Published: February 28, 2013

Languages: English

Audiences: Information workers

Technology: Microsoft Office 2013 suites

Credit toward certification: MOS

# hnical and Vocational

iing Organization

#### **IRAN TVTO Evaluation :(%)**

Written:25% Practical:65% Work ethics:10%

#### **Required Qualifications for Trainers:**

Microsoft Certified Solutions Expert (MCSE) - Microsoft Certified IT Professional (MCITP) degree holders with 2 years experiences

| competency training standard tasks |                                       |  |  |  |
|------------------------------------|---------------------------------------|--|--|--|
| 1                                  | Create and manage documents           |  |  |  |
| 2                                  | Format text, paragraphs, and sections |  |  |  |
| 3                                  | Create tables and lists               |  |  |  |
| 4                                  | Apply references                      |  |  |  |
| 5                                  | Insert and format objects             |  |  |  |

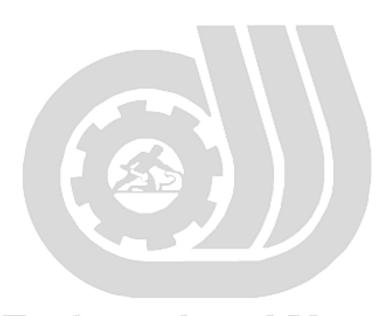

Iran Technical and Vocational Training Organization

## Training standard Contents analysis form

| TO A                                                                             | time                                |              |                |     |  |  |  |
|----------------------------------------------------------------------------------|-------------------------------------|--------------|----------------|-----|--|--|--|
| Title:                                                                           | theoretical                         | practical    | total          |     |  |  |  |
| Create and manage documents                                                      | Determined                          | by the inst  |                |     |  |  |  |
| Knowledge ,skill ,attitude ,safety, Environmen                                   | Equipments ,tools, materials ,books |              |                |     |  |  |  |
| Knowledge and Skill:                                                             |                                     | nined by the | From Microsoft |     |  |  |  |
| -Create a document.                                                              | ins                                 | structor     |                |     |  |  |  |
| -Navigate through a document.                                                    |                                     |              |                |     |  |  |  |
| -Format a document.                                                              |                                     |              |                |     |  |  |  |
| -Customize options and views for                                                 |                                     |              |                |     |  |  |  |
| documents.                                                                       |                                     |              |                |     |  |  |  |
| -Configure documents to print or save.                                           | 27                                  |              |                |     |  |  |  |
| Attitude:                                                                        |                                     |              |                |     |  |  |  |
| Speed and accuracy in doing the right thing                                      |                                     |              |                |     |  |  |  |
| Health & Safety:                                                                 |                                     |              |                |     |  |  |  |
| Compliance with safety protection in the workplace  Environmental Consideration: |                                     |              |                |     |  |  |  |
| Compliance with environmental protection                                         | 1180                                | <i>tFtt2</i> | Cli            | IOH |  |  |  |

## Training standard

### Contents analysis form

|                                                                                                    | time                                |               |                |                |  |  |  |
|----------------------------------------------------------------------------------------------------|-------------------------------------|---------------|----------------|----------------|--|--|--|
| Title:                                                                                                    | theoretical                         | practical     | total          |                |  |  |  |
| Format text, paragraphs, and sections                                                                            | Determined                          | by the instru |                |                |  |  |  |
| Knowledge ,skill ,attitude ,safety, Enviro                                                                       | Equipments ,tools, materials ,books |               |                |                |  |  |  |
| Knowledge and Skill:                                                                                             | Determ                              | nined by the  | From Microsoft |                |  |  |  |
| -Insert text and paragraphs.                                                                                     | instructor                          |               |                |                |  |  |  |
| -Format text and paragraphs.                                                                                     |                                     |               |                |                |  |  |  |
| -Order and group text and paragraphs.                                                                            |                                     |               |                |                |  |  |  |
|                                                                                                    |                                     |               |                |                |  |  |  |
|                                                                                                    | 2./                                 |               |                |                |  |  |  |
| Attitude:                                                                                                    |                                     |               |                |                |  |  |  |
| Speed and accuracy in doing the right thing                                                                      |                                     |               |                |                |  |  |  |
| Health & Safety:                                                                                                 |                                     |               |                |                |  |  |  |
| Compliance with safety protection in the  Environmental Consideration:  Compliance with environmental protection | al an                               |               |                | ational<br>ion |  |  |  |

# Training standard

Contents analysis form

|                                            | time                                |                          |       |                       |  |  |  |
|--------------------------------------------|-------------------------------------|--------------------------|-------|-----------------------|--|--|--|
| Title:                                     | theoretical                         | practical                | total |                       |  |  |  |
| Create tables and lists                    | Determined                          | by the instru            |       |                       |  |  |  |
| Knowledge ,skill ,attitude ,safety, Enviro | Equipments ,tools, materials ,books |                          |       |                       |  |  |  |
| Knowledge and Skill:                       | Determ                              | nined by the             | e     | From <b>Microsoft</b> |  |  |  |
|                                            | ins                                 | structor                 |       |                       |  |  |  |
| -Create a table.                           |                                     |                          |       |                       |  |  |  |
| -Modify a table.                           |                                     |                          |       |                       |  |  |  |
| -Create and modify a list.                 |                                     |                          |       |                       |  |  |  |
|                                            |                                     |                          |       |                       |  |  |  |
|                                            |                                     |                          |       |                       |  |  |  |
| Attitude:                                  | 771                                 | $\rightarrow \leftarrow$ |       |                       |  |  |  |
|                                            |                                     |                          |       |                       |  |  |  |
| Speed and accuracy in doing the right thi  |                                     |                          |       |                       |  |  |  |
|                                            |                                     |                          |       |                       |  |  |  |
| Health & Safety:                           |                                     |                          |       |                       |  |  |  |
|                                            |                                     |                          |       |                       |  |  |  |
| Compliance with safety protection in the   |                                     |                          |       |                       |  |  |  |
|                                            |                                     |                          |       |                       |  |  |  |
| Environmental Consideration:               | 7                                   | 7 7 7                    | _     |                       |  |  |  |
| Environmental Consideration:               | 00                                  | ational                  |       |                       |  |  |  |
| Compliance with environmental protection   | n                                   |                          |       |                       |  |  |  |
| Training                                   | at                                  | ion                      |       |                       |  |  |  |

## Training standard Contents analysis form

|                                             | time                                |                 |       |                |  |  |  |
|---------------------------------------------|-------------------------------------|-----------------|-------|----------------|--|--|--|
| Title:                                      | theoretical                         | practical       | total |                |  |  |  |
| Apply references                            | Determined                          | l by the instru | ıctor |                |  |  |  |
| Knowledge ,skill ,attitude ,safety, Enviro  | Equipments ,tools, materials ,books |                 |       |                |  |  |  |
| Knowledge and Skill:                        | Detern                              | nined by th     | e     | From Microsoft |  |  |  |
|                                             | ins                                 | structor        |       |                |  |  |  |
| -Create endnotes, footnotes, and            |                                     |                 |       |                |  |  |  |
| citations.                                  |                                     |                 |       |                |  |  |  |
| -Create captions.                           |                                     |                 |       |                |  |  |  |
|                                             |                                     |                 |       |                |  |  |  |
|                                             |                                     |                 |       |                |  |  |  |
| Attitude:                                   | RIT                                 |                 |       | 1              |  |  |  |
| Speed and accuracy in doing the right thing |                                     |                 |       |                |  |  |  |
| Health & Safety:                            |                                     | /               |       |                |  |  |  |
| Compliance with safety protection in the    | •                                   |                 |       |                |  |  |  |
| Environmental Consideration:                | al an                               | dT              | 00    | ational        |  |  |  |
| Compliance with environmental protection    |                                     |                 |       |                |  |  |  |
| Training                                    | $()rg_{l}$                          | aniz            | at    | 1011           |  |  |  |

## Training standard Contents analysis form

|                                            | time                         |              |                                      |  |
|--------------------------------------------|------------------------------|--------------|--------------------------------------|--|
| Title:                                     | theoretical                  | practical    | total                                |  |
| Insert and format objects                  | Determined by the instructor |              |                                      |  |
| Knowledge ,skill ,attitude ,safety, Enviro | nmental Con                  | sideration   | Equipment's ,tools, materials ,books |  |
| Knowledge and Skill:                       | Determ                       | nined by the | From <b>Microsoft</b>                |  |
|                                            | ins                          | structor     |                                      |  |
| -Insert and format building blocks.        |                              |              |                                      |  |
| -Insert and format shapes and              |                              |              |                                      |  |
| SmartArt.                                  |                              | -            |                                      |  |
| -Insert and format images                  |                              |              |                                      |  |
|                                            | 27                           |              |                                      |  |
| Attitude:                                  |                              |              |                                      |  |
| Speed and accuracy in doing the right thi  |                              |              |                                      |  |
| Health & Safety:                           |                              |              |                                      |  |
| Compliance with safety protection in the   |                              |              |                                      |  |
| Environmental Consideration:               | 0 C                          | ational      |                                      |  |
| Compliance with environmental protection   | ion                          |              |                                      |  |

Equipment & Tools & Materials & Resources (books, site, software...) form

From: Microsoft

<sup>\*</sup>Required quantity for each 16 Trainees